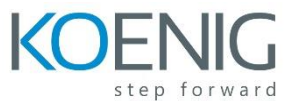

# **Oracle Service Bus 12c: Design & Integrate Services**

#### *Course Overview*

## *Introducing Oracle Service Bus*

- About Enterprise Service Bus
- Introducing Oracle Service Bus
- About Oracle Service Bus and Oracle SOA Suite
- Describing Service Bus installation and configuration options

#### *Getting Started with Service Bus Applications*

- Explaining basics of WSDL and XSD
- Discussing Service Bus components
- Creating a simple Service Bus application
- Discussing features for developers

#### *Basics of Message Flow*

- Discussing message flow
- About context variables
- About pipeline templates
- Explaining debugging

#### *Validating Messages and Error Handling*

- Explaining message validation
- Discussing fault handling
- Discussing reporting

#### *Transforming Messages*

- Overview of message transformation in Service Bus
- About XPath functions
- Using XSLT Mapper to create XSL transformations
- Using XQuery Mapper to create XQuery transformations
- Transforming non-XML to XML with nXSD

## *Routing Messages*

- Oveview of message routing
- About content-based routing
- About dynamic routing

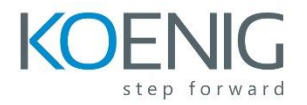

# *Enriching Messages*

- Discussing message enrichment use cases
- Explaining enrichment using Service Callout
- Describing enrichment using Java Callout

# *Processing Messages with Concurrent Calls*

- Introducing split-join
- About split-join patterns
- About split-join constructions
- Implementing a split-join

# *Adapters and Transports*

- About JCA transport and adapters
- Discussing SOA-DIRECT transport
- Exposing SOAP-based services as REST services using the REST binding

# *Reliable Messaging*

- Discussing reliable messaging support in Service Bus
- About quality of service
- Discussing configurations for reliable communication

# *Service Bus Security*

- About security concepts
- Discussing Oracle WSM security
- About access control policies

# *Advanced Topics*

- Discussing principles and best practices of using Service Bus
- About service result caching and SLA alerts
- Integrating with MFT
- About message re-sequencing
- Describing continuous integration with Maven